# **Filelight Crack Free [Mac/Win] [Latest]**

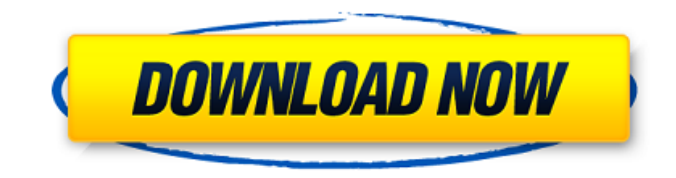

## **Filelight License Key Full Free Download [32|64bit] [Updated]**

A small yet powerful tool to track and monitor all your files. Save time, improve system performance and free up space with the most trusted and accurate application to analyze your file system. What should be recommended? Shazam is actually one of the most interesting and noteworthy applications that can be used to recognize music. It can be downloaded and set up in a very short time and it is actually rather simple to use. The interface is very straightforward and intuitive to navigate with and the Shazam music recognition is quick and easy. Features Shazam claims to recognize over 1.5 million songs, including over 3.8 million songs from the most popular social media networks like YouTube. So, you can be assured that if you like certain types of music you like to hear, Shazam should be your best friend. What is more, Shazam can recognize any audio file from any media such as MP3, MP4, or WAV files and then convert it into a name of the song. Impressively, Shazam also allows you to identify the artist, album and record the song and, most importantly, it can tag your songs and share them with friends directly from your smartphone. Shazam is actually a simple application that can do very many things. However, you might feel a little bit limited in its choices since the application is not that advanced and has some problems that should be addressed by the developer. For instance, when the application identifies a song, you could be notified only with a random text, which may be less than pleasant for the listener. Shazam Description: Shazam is the fastest way to recognise songs from the world's leading social networks, including Facebook, Twitter, YouTube, Vimeo, Vine and Yahoo. What should be recommended? When it comes to the eye on security, AVG Antivirus Pro can not be underestimated. Not only is it powerful, reliable and easy to use, but it also offers all the perks and tools necessary to maintain a safe computer environment. The good news is that the application is free to download and does not require an annual subscription. In fact, the developer provides updates to the program for as long as the computer remains active. Interface The interface is fairly well organized and it is easy to navigate. You have five main tabs that are

broken down by categories, and that will help you to manage your computers' status and preferences. In

## **Filelight Free Download**

Filelight was developed as a solution to help make storage analysis easier. It provides you with information about the storage space on the system, whether you are on the computer that needs it or on another computer. Filelight can be used to see how space is used in your computer and to help you decide which disk partition to defragment. It is possible to select specific folders to check. Installation Just unzip the downloaded file to a directory of your choice. Then run Filelight.exe and follow the on-screen installation instructions. If you encounter any problems or you would like to check that the installation was successful, follow the Readme.txt. Filelight Help Windows Vista/7/8 It is easy to install Filelight on Windows Vista, 7, and 8. If you do not have the setup program to do this, you will need to download it. If you do not see "Install / Uninstall" in the Filelight menu, then you do not have the setup program. On Windows 8, Filelight was not installed correctly. Windows 10 has a similar setup as Windows 8. Windows 8/8.1 Windows 8/8.1 users will need the Media Creation Tool to install Filelight. After it has been installed and the Create a Profile button clicked, go to the My Computer and right click on your storage and choose New and then Media Creation Tool. Click on the Create a Media Creation Tool and the program will install and open up automatically. Once done, Filelight will be listed on the File menu. Windows XP A simple way to install Filelight is to copy the file to the Windows folder. Once inside the Windows folder, go to File/Open/Filelight.exe When you run Filelight, it will ask you to select a file to analyze. Next, follow the on-screen instructions to run the program. Filelight for Mac After downloading Filelight, you need to extract the zip folder to extract the program file. On Mac, just go to the Applications folder, click on the "download" icon and locate the Filelight folder that you just extracted. Once installed, Filelight will be listed in the "More" menu under "Applications" Filelight on Linux If you are on Linux, you are not required b7e8fdf5c8

# **Filelight**

Filelight is an application that will not disappoint you. It is reliable and accurate, fast and also thorough. All the results are useful and can be tailored to fit any user's needs. If you add to this the fact that it is not a very heavyweight program, you will probably arrive at the same conclusion, more specifically that it is an application worth taking into account. Key Features: Filelight Description: Storage analyzer: It provides a detailed view of the distribution of files among different system folders. Charts: It gives you a good understanding of your disk usage and can even assist you in identifying any problems with your storage disk. Files size: It is capable of displaying the dimensions of files and checking their type. Data Backup: Backup checker monitors storage usage and alerts users when backups are necessary. Data Recovery: If a file recovery is necessary, this feature can identify and preview the file. System info: It collects data about your devices and software. So you can easily see that the core functionality of Filelight is easy to grasp, it is already clear what you should do with this application. The fact that it is very useful and beneficial to your needs are also clear, however, it is the other features which are most important. Filelight was reviewed by Mary Jane Jourdan, last updated on March 1st, 2014Prognostic significance of skin metastases in nonsmall-cell lung cancer: a meta-analysis. We aimed to determine whether skin metastases are associated with poor outcome in nonsmall-cell lung cancer (NSCLC). We searched the PubMed and Scopus databases from their inception until November 2012. We included prospective or retrospective cohort studies investigating skin metastases among NSCLC patients. We excluded non-English articles. Two independent investigators extracted data. All studies were grouped by the presence or absence of skin metastases. Studies were pooled using DerSimonian and Laird random effects model and pooled odds ratio (OR) and hazard ratio (HR) were calculated. Of 488 citations screened, 19 studies were identified and included in the final analysis. The presence of skin metastases was significantly associated with worse prognosis (HR  $= 1.51$ , 95% CI: 1.37-1.66, P

#### **What's New In?**

Why has your storage space been taken over by large files? Filelight is your solution! Filelight lets you examine the space you use in your computer. Everything is easy, logical and fast. Scanning and organizing your storage is just a matter of seconds. Filelight helps you to make sensible decisions on how to allocate space on your storage. Filelight Features: \* Examine storage space usage in your computer \* Organize your storage to fit your needs \* Scan for large files \* Easy handling and administration \* Access over 100,000,000 files \* On-line scanning \* Scan and analyze storage devices \* Don't eat your files What we liked: \* Accurate and timely analysis \* User-friendly and intuitive \* Good contact with the operating system What we would have liked to see: \* Possibility to see recent copies of files \* Statistics to update older data Conclusion: Filelight is a fairly new application, but it has managed to get a lot of media coverage. Even if it is not the most common application, it is useful, accurate and easy to use. Filelight is ideal for all users who want to be more informed and see how much space they actually have. It also has the function to backup user files, which is pretty useful. I'm interested in buying your software. How can i download the software after my payment(it is only Amazon payments) is complete? As we are a team and some authors have the experience of working together with more than one person we thought it would be best if we could offer you a bonus for taking this step. The bonus is a download link to any of our past premium apps. You need to register for the key before downloading with your Amazon account. The download link for the bonus is emailed to your Amazon account on a different method than your payment. Downloads via Insanely Awesome Promo Code | Downloads for other Amazon Payment Methods | Downloads for Keyword: "huhuhiuhu" | Downloads via Amazon Payments | Purchase Options > Average user rating based on  $4.162 +$  sales.  $> 2.8$  stars is the average rating from 4,162 users. How to get there On this page you can find the 'Downloads' text under the 'Purchase Options' section and the right text under the 'Additional Info' section.

## **System Requirements:**

1. Windows 10 PC 2. iGen3 compatible microphone 3. Dual-Core Processor 4. 1GB RAM (i.e. AMD Athlon 2200+) 5. High-speed Internet Connection 6. Intel HD Graphics card 7. Games compatible with Gen3 Gaming Adapter: World of Warcraft, Counter-Strike: Global Offensive, Left 4 Dead 2, Grand Theft Auto V, Battlefield 4, Destiny 2 and Battlefield 1 4. How to use your product? How to install Gen3 Gaming Adapter

# Related links:

<https://vv411.com/advert/nodezilla-crack/> [https://songgiatri.com/image/NVIDIA\\_PureVideo\\_Decoder\\_NVIDIA\\_DVD\\_Decoder\\_\\_Keygen.pdf](https://songgiatri.com/image/NVIDIA_PureVideo_Decoder_NVIDIA_DVD_Decoder__Keygen.pdf) <https://www.mitacs.ca/en/system/files/webform/open-accelerate/sharp-suite.pdf> [https://ufostorekh.com/wp-content/uploads/2022/07/Portable\\_Kantaris.pdf](https://ufostorekh.com/wp-content/uploads/2022/07/Portable_Kantaris.pdf) <https://citywharf.cn/returnable-forms-system-crack-incl-product-key-march-2022/> [https://gsmile.app/upload/files/2022/07/2hR4XDBthsWmuuROyRZu\\_04\\_68151b5403aa24d14ff0c4aaf](https://gsmile.app/upload/files/2022/07/2hR4XDBthsWmuuROyRZu_04_68151b5403aa24d14ff0c4aaf833d918_file.pdf) [833d918\\_file.pdf](https://gsmile.app/upload/files/2022/07/2hR4XDBthsWmuuROyRZu_04_68151b5403aa24d14ff0c4aaf833d918_file.pdf) <https://www.agisante.com/sites/default/files/webform/livantl586.pdf> <http://kurbanktack.yolasite.com/resources/Electric-Mobile-Studio-Crack---3264bit-April2022.pdf> <https://www.suttonma.org/sites/g/files/vyhlif3901/f/uploads/diy-cloth-face-covering-instructions.pdf> <https://galerie.su/boilsoft-apple-music-converter-2-2-3-patch-with-serial-key-free-for-pc-latest/> [https://canariasenvivo.com/wp-content/uploads/2022/07/Game\\_Of\\_Thrones\\_Folder\\_Icon\\_Torrent\\_Acti](https://canariasenvivo.com/wp-content/uploads/2022/07/Game_Of_Thrones_Folder_Icon_Torrent_Activation_Code_Free_Download_WinMac_2022.pdf) vation Code Free Download WinMac 2022.pdf <https://bodhirajabs.com/wp-content/uploads/2022/07/MeowCdMp3.pdf> <https://amandis.be/en/system/files/webform/nivicat777.pdf> <http://clutenis.yolasite.com/resources/Presentation-Ticker-Crack-Free-For-Windows.pdf> <https://www.riobrasilword.com/2022/07/04/wikspeak-crack-activation-code-for-pc/> <https://tailormade-logistics.com/sites/default/files/webform/installaware-virtualization.pdf> <https://ajkersebok.com/smart-math-calculator-crack-full-product-key-download-2022/> [https://www.merrimacknh.gov/sites/g/files/vyhlif3456/f/uploads/2022\\_town\\_holidays.pdf](https://www.merrimacknh.gov/sites/g/files/vyhlif3456/f/uploads/2022_town_holidays.pdf) [https://sportsworldtulsa.com/wp](https://sportsworldtulsa.com/wp-content/uploads/Youtube_Intromaker_Crack_Free_X64_Latest_2022.pdf)[content/uploads/Youtube\\_Intromaker\\_Crack\\_Free\\_X64\\_Latest\\_2022.pdf](https://sportsworldtulsa.com/wp-content/uploads/Youtube_Intromaker_Crack_Free_X64_Latest_2022.pdf) <https://swecentre.com/timeboss-crack-x64-latest-2022/>